## Public Notice - Board of Education Online Public Meeting

To guide you, the following is information on how to join a live event in MS Teams.

https://support.office.com/en-us/article/attend-a-live-event-in-teams-a1c7b989-ebb1-4479-b750-c86c9bc98d84

Anyone who has the link can attend the online meeting without logging in to MS Teams. If you want to ask a question simply select **Q&A** on the right side of the screen.

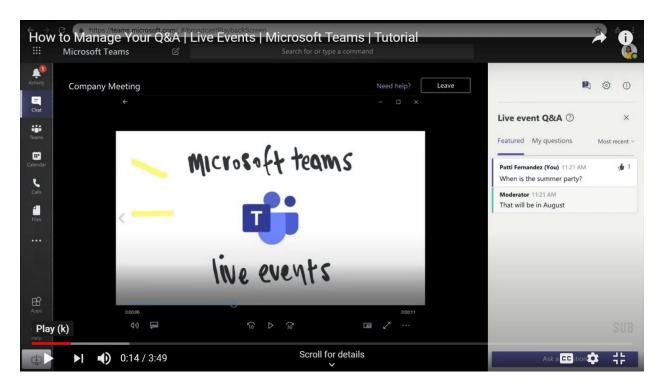

We appreciate your patience as we move to holding these meetings virtually. For those who are unable to join the meetings, they will be recorded and audio will be available upon request following the meeting by emailing <a href="mailto:kross@sd62.bc.ca">kross@sd62.bc.ca</a>.

If you have questions regarding the meeting and how to access it that aren't answered in the link above please email info@sd62.bc.ca.